## **5. Cascading Style Sheets**

- 1. Cascading Style Sheets (CSS)
- 2. Embedded Style Sheets
- 3. External Style Sheets
- 4. Multiple Selectors
- 5. Contextual Selectors
- 6. Styles based on class and id attributes
- 7. Combining selectors
- 8. Further CSS selectors
- 9. Some other CSS properties
- 10. Links to more information

## **5.1. Cascading Style Sheets (CSS)**

- *Cascading Style Sheets* (*CSS*) allow authors to control the presentation of their documents
- they apply typographic styles and layout instructions to elements on a page
- *cascading* refers to
	- o the fact that styles cascade down the document tree, and
	- what happens when several different sources of style information are provided
- a *style* is simply a rule that tells the browser how to render a particular element
- a *rule* associates values with one or more properties of an element
- for example, most elements have a color property
- a *stylesheet* is a collection of rules

## **5.2. Embedded Style Sheets**

• use a <style> element within the <head> element of a document

```
<head>
  <style type="text/css">
   h1 { background: yellow; color: purple; }
  </style>
...
</head>
```
- the type attribute defines the type of style being included (strictly the *MIME* type)
- cascading style sheets are of type text/css
- $\bullet$  in this example,
	- h1 is called the *selector*
	- the curly brace-delimited text is called the *declaration*
	- background and color are *properties*
	- yellow and purple are *values*
- all h1 headings will have purple text on a yellow background:

# **An h1 heading**

## **5.3. External Style Sheets**

- specified by a <1ink> element within the <head> element of a document
- an external style sheet is a separate file that can be re-used to apply the same style to numerous documents
- e.g., the notes.html files for this module contain the following

```
<head>
   ...
   <link rel="stylesheet" href="../notes.css" type="text/css" />
 ...
</head>
```
- the rel attribute specifies the relationship between the document and the file referred to, i.e., notes.css in the parent directory
- note that the external style sheet can be located anywhere on the web
- the syntax used in external style sheets is the same as for embedded style sheets (without the style tags)

## **5.4. Multiple Selectors**

- a selector can comprise a list of elements separated by commas
- all elements in the list have the same property style values applied to them:

```
h1, h2, h3, h4, h5, h6 {
         background: yellow;
         color: purple;
         text-align: center;
}
```
all headings will have purple text on a yellow background and be centred horizontally:  $\bullet$ 

# **An h1 heading**

#### **An h3 heading**

## **5.5. Contextual Selectors**

element names separated by white space constitute a *contextual* selector:

```
ol li { list-style: decimal; }
ol ol li { list-style: lower-alpha; }
ol ol ol li { list-style: lower-roman; }
```
- with these styles
	- the first-level list items of an ordered list are numbered in decimal
	- the second-level list items are numbered with lower-case letters
	- the third-level list items are numbered with lower-case roman numerals
- if there is ambiguity between two contextual styles, the more specific context wins:

```
em { color: red; }
ul em { color: blue; }
```
- in this example
	- emphasised text will be coloured red

but emphasised text *within an unordered list* will be coloured blue

note that in a selector such as ul em, the em element can occur as a *descendant* of the ul element

### **5.6. Styles based on class and id attributes**

- each HTML element can have a class and id attribute
- often used with the div and span elements of  $(X)$ HTML for styling purposes
- the value of an id attribute is meant to be unique within a document
- for example, the following HTML

```
<p class="red">A red paragraph</p>
<p class="green">A green paragraph</p>
<p id="p123">A yellow paragraph</p>
```
may have the following style rules applied

.red { color: red; } .green { color: green; } #p123 { color: yellow; }

where  $\cdot$  is the class selector and  $\#$  is the id selector

• if we want the class style to apply only to paragraphs, we write

```
p.red { color: red; }
p.green { color: green; }
```
### **5.7. Combining selectors**

• selectors can be combined with one another, e.g.:

pre span.keyword, code span.keyword { color: red; }

- this specifies that
	- <sup>o</sup> the contents of any span element
	- with a class attribute value of keyword
	- occurring inside a pre or code element

should be red

• for example, the source for the above pre element is:

```
<pre>
pre span.keyword, code span.keyword { color: <span class="keyword">red</span>; }
</pre>
```
## **5.8. Further CSS selectors**

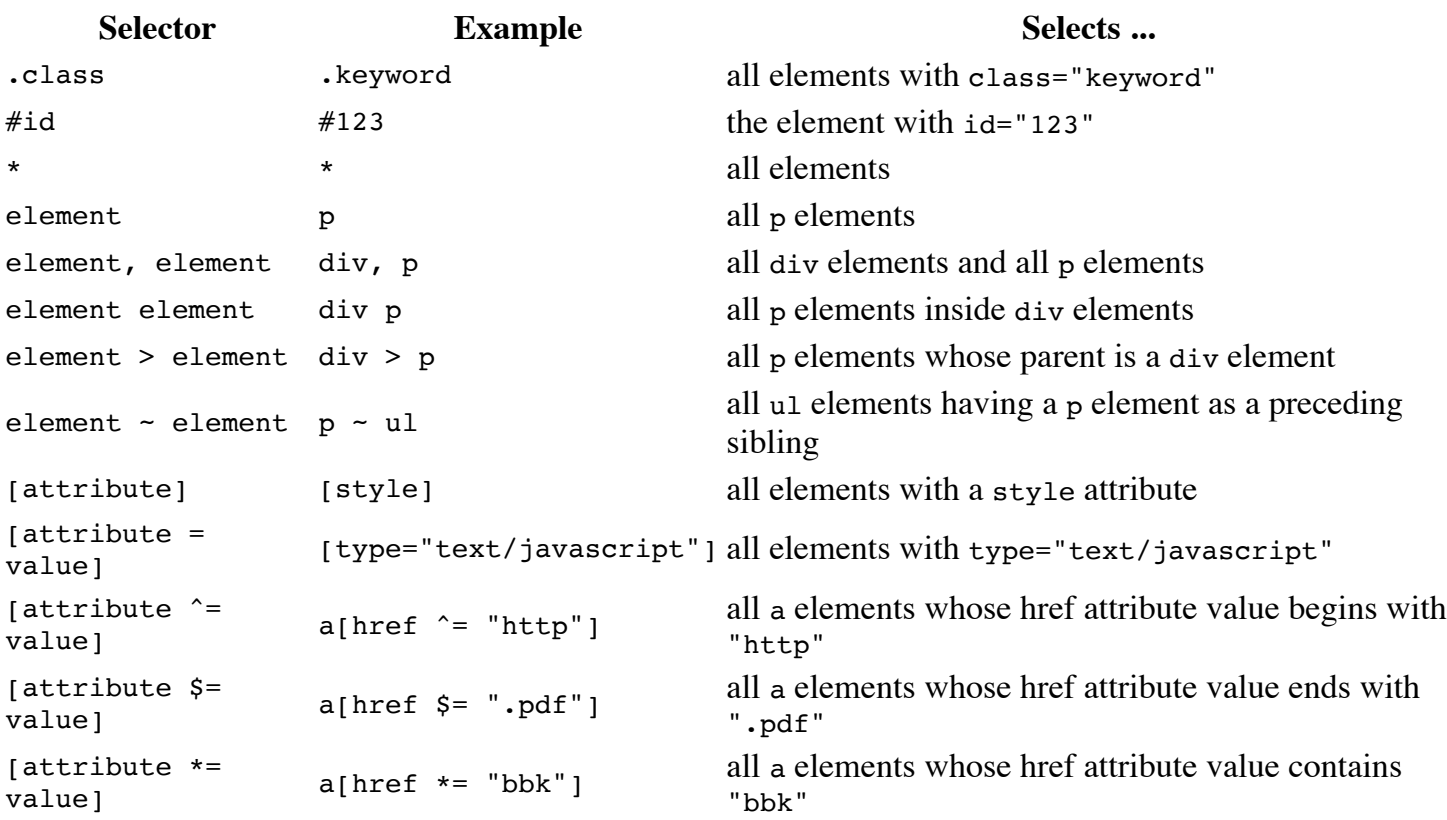

## **5.9. Some other CSS properties**

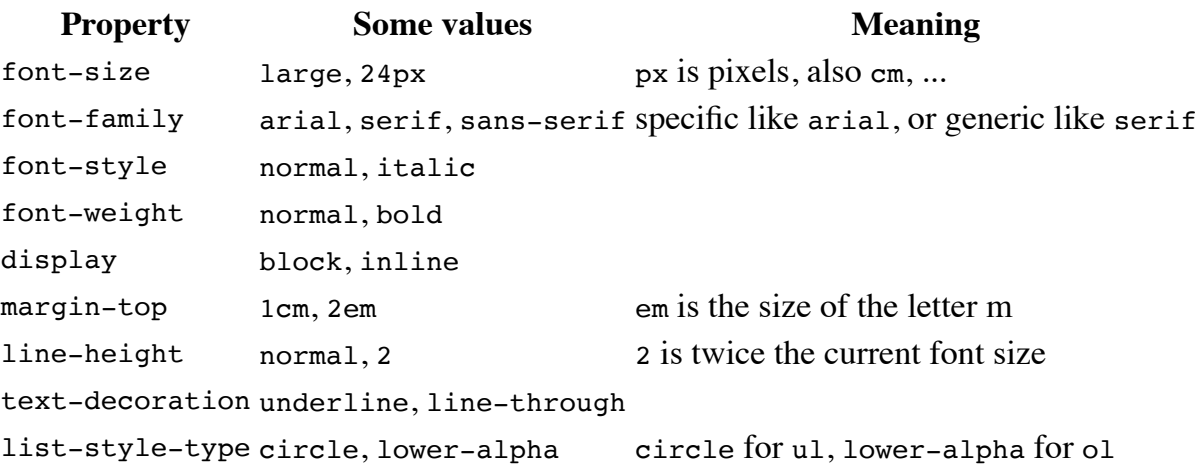

### **5.10. Links to more information**

- [www.w3.org/Style/CSS/Overview.en.html](http://www.w3.org/Style/CSS/Overview.en.html) W3C's CSS home page
- [en.wikipedia.org/wiki/Cascading\\_Style\\_Sheets](http://en.wikipedia.org/wiki/Cascading_Style_Sheets) Wikipedia's entry on CSS
- [www.w3schools.com/css/](http://www.w3schools.com/css/) w3schools CSS tutorial